# WIKIPEDIA EXTERNAL MEDIA BOXES

TUTORIAL BY THE PHILADELPHIA WIKISALON

## External Links and External Media

- On Wikipedia articles, the **External links** section lists links to external websites and materials that are related to the subject, but not part of Wikipedia or Wikimedia Commons. These include archival collections, audio and video.
- The External links section is placed between the References and the Authority Control (if present) or the Categories sections in the article.

#### External links [edit | edit source]

- Media related to Rebecca Kamen at Wikimedia Commons
- Rebecca Kamen's Official Websiter®

Authority control ISNI: 0000 0003 7813 751X 图 · LCCN: n2012186958 图 · VIAF: 254997903 图 ·

Categories (+<sup>+</sup>): 1950 births (-) (±) American women sculptors (-) (±) Artists

■ Online audio and video can also be highlighted with an **External Media Box.** 

# Example External Media Box

Draws the readers' attention to highlight specific audio, video or image files.

 ${$ [{{external media | width = 250px | align = r](https://en.wikipedia.org/wiki/FEMA_trailer)ight | headerimage [[File:Fema trailer 1 Mariel Carr Chemical Heritage Foundation Video.jpg|250px]] | video $1 =$ 

[https://www.sciencehistory.org/distillations/video/where-hav the-trailers-gone "Where Have All the Trailers Gone"] | audio1 [https://www.sciencehistory.org/distillations/podcast/where-h all-the-fema-trailers-gone"Episode 202: Where Have All the FEI Trailers Gone? Tracing Toxicity from Bust to Boom"] }}

\* Code condensed for this example.

https://en.wikipedia.org/wiki/FEMA\_trailer

### External media template

**Basic use:** 

{{external media

| float  $=$ 

| width  $=$ 

| headerimage =

| image $1 =$ 

 $|$  audio $1 =$ 

| video $1 =$ 

| video $2 =$ 

| video $3 =$ 

}}

 $*$  Specify multiple media files of a particular type with num

\* Image files specified with | headerimage= must be avai

http /wik  $me$ 

#### Optional external media template parameters

- $-$  | float =
	- "left", "right" or "center". Template defaults to "right"
- $-$  | width =
	- Set to number plus units (em, px, %). Template defaults to 258px wide.
- $-$  | title =
	- Omit this for default of "External Video". Include to change title.
- $-$  | topic =
	- An extra optional text description that will appear above the media files
- |headerimage =
	- Image that displays at the top of the template. Use full filename and settings  $e.g. =$ [[File:Rebecca Kamen 2011 Platonic Solids FF2011-02-04.JPG |250px]]
- $-$  | caption =
	- Caption text that displays under the header image to describe it.

# Exa[mple: Enhancing a S](https://www.youtube.com/watch?v=DfV8xu2nHy4)cientist

- Bradley Nelson Roboticist and entr[epreneur](https://www.youtube.com/watch?v=78jqYfa7wdY)
	- https://en.wikipedia.org/wiki/Bradley\_ Nelson
- Multiple videos demonstrating work with microrobots in medicine and other topics:
	- TED Talk on bacteria-sized robots: https://www.youtube.com/watch?v=Df V8xu2nHy4
	- World Economic Forum on nanorobots: https://www.youtube.com/watch?v=78 jqYfa7wdY
	- TED Talk on expanding equality and worldwide access to surgery: https://www.youtube.com/watch?v=zQ arw\_NOZsw

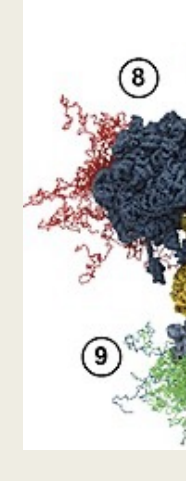

A

https Repli

### Example: Enhancing a Scientist's Article

{{external media

| width = 250px

| align = right

| video1 = [https://www.youtube.com/watch?v=DfV8xu2nHy4 "Building Medical Robots, Bacteria sized: Bradley Nelson at TEDxZurich"], November 28, 2012, [[TED (conference)|TEDx Talks]]

| video2 = [https://www.youtube.com/watch?v=78jqYfa7wdY "Bacteria-Sized Robots for Precision Drug Delivery: Bradley Nelson"], August 8, 2016, [[World Economic Forum]]

| video3 = [https://www.youtube.com/watch?v=zQarw\_NOZsw "How can we provide access to surgery for everyone on the planet?: Dr. Bradley Nelson at TEDxSelnau"], May 24, 2018, [[TED (conference)|TEDx Talks]]

#### **External video**

"Building Medical Robots, Bacteria sized: Bradley Nelson at TEDxZurich" a, November 28, 2012, TEDx Talks **Formal Bacteria-Sized Robots for Precision** Drug Delivery: Bradley Nelson" &, August 8, 2016, World Economic Forum "How can we provide access to surgery for everyone on the planet?: Dr. Bradley Nelson at TEDxSelnau" &, May 24, 2018, **TEDx Talks** 

Links in the external audio or video box go to pages on other sites which include audio or video media files.

}}

# Exa[mple: Enhancing an Artist](https://fotoseptiembreusa.com/wp-content/uploads/2015/09/2015-FOTOSEPTIEMBRE-USA_Cecilia-Paredes_Ruiz-Healy-Art_001.jpg)'s

- Cecilia Paredes [multimedia artist special](https://www.artworksforchange.org/wp-content/uploads/2016/01/C_Paredes_Papagallo.jpg)izing in body painting https://en.wikipedia.org/wiki/Cecilia\_Paredes
- No appropriately licensed Creative Commons or public dom[ain images can be currently found of her or her works,](https://images.squarespace-cdn.com/content/v1/57b0aabd440243d6c7ee09cb/1546182751944-6IXKH0XC7W5TF2AOO2C8/ke17ZwdGBToddI8pDm48kMNI2xi7M7V5qq2O5cYAqy57gQa3H78H3Y0txjaiv_0fDoOvxcdMmMKkDsyUqMSsMWxHk725yiiHCCLfrh8O1z5QPOohDIaIeljMHgDF5CVlOqpeNLcJ80NK65_fV7S1UVYY7apD8eJv00-wz3WcSX5fsWFNHVHQS_YpOwADHFx7AHrY5d348jsnATXBfBzSbQ/CeciliaParades_12.jpg?format=1500w)  so we will link to select copyrighted works for demonstration purposes:
	- Artist in 2015 at gallery exhibition: https://fotoseptiembreusa.com/wp-content/uploads/2015/09/2015- FOTOSEPTIEMBRE-USA\_Cecilia-Paredes\_Ruiz-Healy-Art\_001.jpg
	- "Papagallo", 2014: https://www.artworksforchange.org/wpcontent/uploads/2016/01/C\_Paredes\_Papagallo.jpg
	- Examples of work in *Contemporary Art Curator Magazine*: https://images.squarespacecdn.com/content/v1/57b0aabd440243d6c7ee09cb/1546182751944- 6IXKH0XC7W5TF2AOO2C8/ke17ZwdGBToddI8pDm48kMNI2xi7M7V5qq2O 5cYAqy57gQa3H78H3Y0txjaiv\_0fDoOvxcdMmMKkDsyUqMSsMWxHk725yiiH CCLfrh8O1z5QPOohDIaIeljMHgDF5CVlOqpeNLcJ80NK65\_fV7S1U

### Example: Enhancing an Artist's Article

{{external media

| width =  $250px$ 

| align  $=$  right

| title = External images

| topic = Examples of Cecilia Paredes' artwork

| image1 = [https://fotoseptiembreusa.com/wp-content/uploads/2015/09/2015- FOTOSEPTIEMBRE-USA\_Cecilia-Paredes\_Ruiz-Healy-Art\_001.jpg "Cecilia Paredes at FotoSeptiembre USA 2015"], September 5, 2015, FOTOSEPTIEMBRE USA

| image2 = [https://www.artworksforchange.org/wpcontent/uploads/2016/01/C\_Paredes\_Papagallo.jpg "Papagallo, 2004", Art Works for Change.]

| image3 = [https://images.squarespacecdn.com/content/v1/57b0aabd440243d6c7ee09cb/1546182751944- 6IXKH0XC7W5TF2AOO2C8/ke17ZwdGBToddI8pDm48kMNI2xi7M7V5qq2O5cYAqy57gQ a3H78H3Y0txjaiv\_0fDoOvxcdMmMKkDsyUqMSsMWxHk725yiiHCCLfrh8O1z5QPOohDla IeljMHgDF5CVlOqpeNLcJ80NK65\_fV7S1UVYY7apD8eJv00 wz3WcSX5fsWFNHVHQS\_YpOwADHFx7AHrY5d348jsnATXBfBzSbQ/CeciliaParades\_12.j pg?format=1500w "Cecilia Paredes", Contemporary Art Curator Magazine]

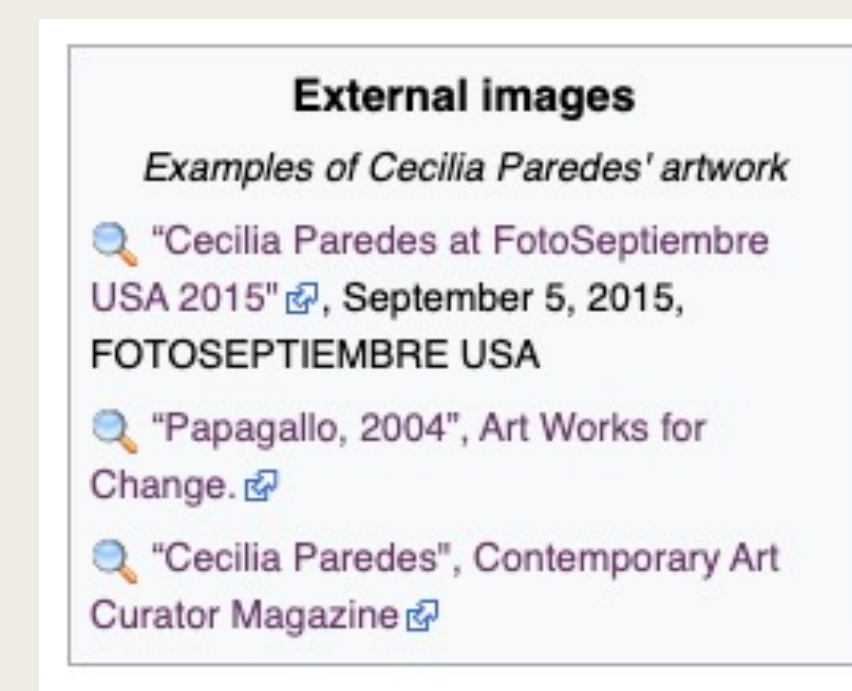

Links in the external images box go directly to image files on other sites.

#### **Considerations**

- Wikimedia Commons Media Preferred:
	- If available, use media from Wikimedia Commons in an article. Look for media for External Media boxes if Commons lacks images, video or audio.
- Copyright:
	- The media linked from the template does not have to have a free or open license (as it does on Commons) but it must not violate copyright. Do not link to a bootleg music video or an unauthorized photo of an artwork.
	- Academic talks, interviews, and short performances or clips are acceptable, but it's good to check the media to see who released them.
- Style:
	- List 3 or less items per external media box. Highlight the best examples.
	- Boxes can be repeated if there are multiple types of content to present.

# For More Info[rmation](https://en.wikipedia.org/wiki/Rebecca_Kamen)

- Help External Medi[a Template](https://en.wikipedia.org/wiki/Yolanda_Wisher)  https://en.wikipedia.org/wiki/Template:Extern
- Help Wikipedia Video Links https://en.wikipedia
- Help Wikipedia External Links https://en.wikipedia.org/wiki/Wikipedia:External\_I
- **Additional Examples** 
	- Rebecca Kamen https://en.wikipedia.org/w
	- Betsabeé Romero https://en.wikipedia.org/v
	- Yolanda Wisher https://en.wikipedia.org/wik
	- Faetar Dialect https://en.wikipedia.org/wiki/
- Join us at the monthly Philadelphia WikiSalon!
	- Wikipedia: Meetup/Philadelphia https://en.wikipedia.org/wiki/Wikipedia:Meet